# LABORATORY MANUAL

**15CSL76 - MACHINE LEARNING LABORATORY** 

2019-20

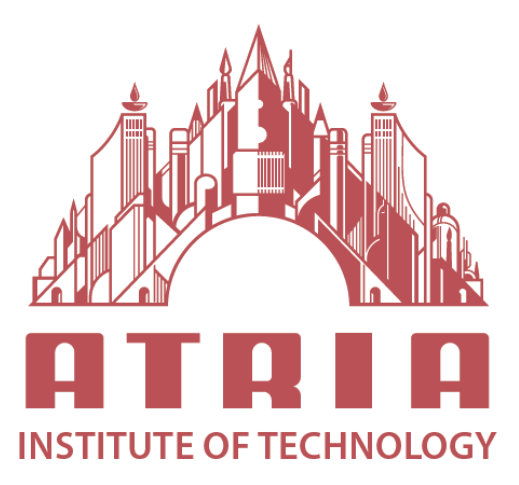

DEPARTMENT OF INFORMATION SCIENCE & ENGINEERING ATRIA INSTITUTE OF TECHNOLOGY Adjacent to Bangalore Baptist Hospital Hebbal, Bengaluru-560024

## **SYLLABUS**

## **MACHINE LEARNING LABORATORY**

[As per Choice Based Credit System (CBCS) scheme] (Effective from the academic year 2016 -2017) SEMESTER – VII Subject Code15CSL76, IA Marks-20, Exam Marks-80.

Credits – 02

#### **Course Objective: This course will enable students to**

1.Make use of Data sets in implementing the machine learning algorithms.

2.Implement the machine learning concepts and algorithms in any suitable language of choice.

#### **Decryption:**

1.The programs can be implemented in either JAVA or Python.

2.For problems 1 to 6 and 10, programs are to be developed without using the built-in classes or APIs of JAVA/Python.

3.Data sets can be taken from standard repositories (https://archive.ics.uci.edu/ml/datasets.html) or constructed by the students.

## **Lab Experiments:**

1. Implement and demonstrate the FIND-S Algorithm for finding the most specific hypothesis based on a given set of training data samples. Read the training data from a .CSV file.

2. For a given set of training data examples stored in a .CSV file, implement and demonstrate the Candidate-Elimination Algorithm to output a description of the set of all hypotheses consistent with the training examples.

3. Write a program to demonstrate the working of the decision tree based ID3 Algorithm. Use an appropriate data set for building the decision tree and apply this knowledge to classify a new sample.

4. Build an Artificial Neural Network by implementing the Back-Propagation Algorithm and test the same using appropriate data sets.

5. Write a program to implement the Naïve Bayesian Classifier for a sample training data set stored as a .CSV file. Compute the accuracy of the classifier, considering few test data sets.

6. Assuming a set of documents that need to be classified, use the Naïve Bayesian Classifier model to perform this task. Built-in Java classes/API can be used to write the program. Calculate the accuracy, precision, and recall for your data set.

7. Write a program to construct a Bayesian Network considering medical data. Use this model to demonstrate the diagnosis of heart patients using standard Heart Disease Data Set. You can use Java/Python ML library classes/API.

8. Apply EM algorithm to cluster a set of data stored in a .CSV file. Use the same data set for clustering using k-Means Algorithm. Compare the results of these two algorithms and comment on the quality of clustering. You can add Java/Python ML library classes/API in the program.

9. Write a program to implement k-Nearest Neighbor Algorithm to classify the iris data set. Print both correct and wrong predictions. Java/Python ML library classes can be used for this problem.

10. Implement the non-parametric Locally Weighted Regression Algorithm in order to fit data points. Select appropriate data set for your experiment and draw graphs.

## **Study Experiment / Project:**

**Course Outcome:** The students should be able to:

- 1. Understand the implementation procedures for the machine learning algorithms.
- 2. Design Java/Python programs for various Learning algorithms.
- 3. Apply appropriate data sets to the Machine Learning algorithms.
- 4. Identify and apply Machine Learning algorithms to solve real world problems.

### **Conduction of practical Examination:**

•All laboratory experiments are to be included for practical examination.

•Students are allowed to pick one experiment from the lot.

•Strictly follow the instructions as printed on the cover page of answer script

•Marks distribution: Procedure + Conduction + Viva: **20 + 50 +10 (80)**

#### **Change of experiment is allowed only once and marks allotted to the procedure part to be made zero.**